## **Ville Kotikuusi**

[Näytä yksityiskohtaisemmat tiedot ja henkilökohtaiset ennätykset](http://www.tempusopen.fi/index.php?r=swimmer/view&id=6352)

Laji: 50m Vapaauinti (50) Henkilökohtainen ennätys: 00:25.05 FINA-pisteet: 581 Päivämäärä: 2013-07-07 Kilpailu: Suomen mestaruuskilpailut ja nuorten mestaruuskilpailut 2013

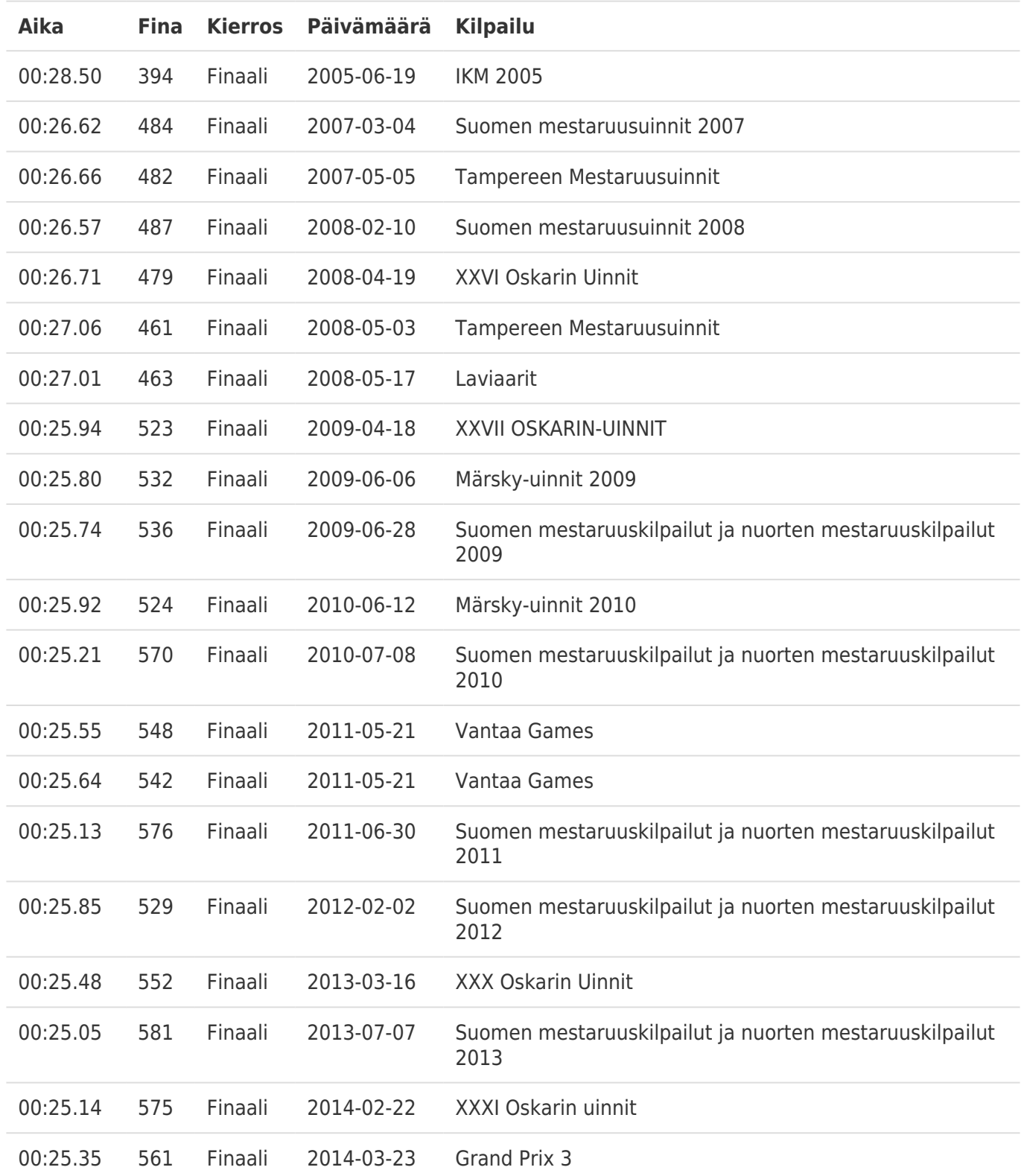